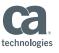

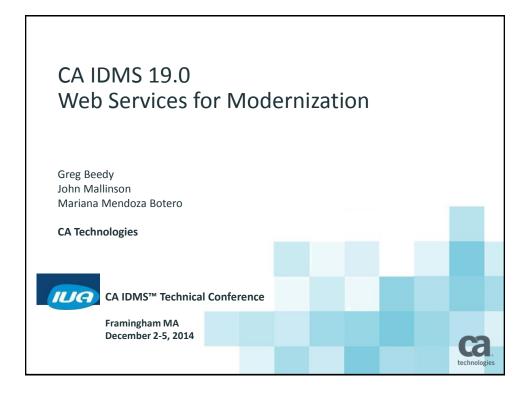

#### **Abstract**

- The vision of CA IDMS 19.0 is to improve CA IDMS modernization capabilities through features that enable customers to expand investments in core CA IDMS applications and improve developer productivity using modern skills and industry-standard technology.
- This session discusses a CA IDMS 19.0 project to simplify integration of CA IDMS applications and Web services.

CA IDMS™ Technical Conference

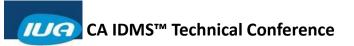

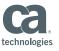

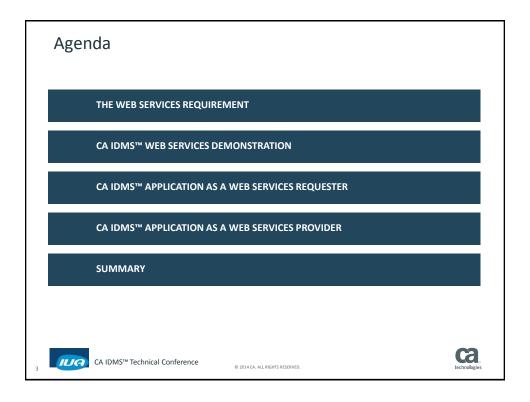

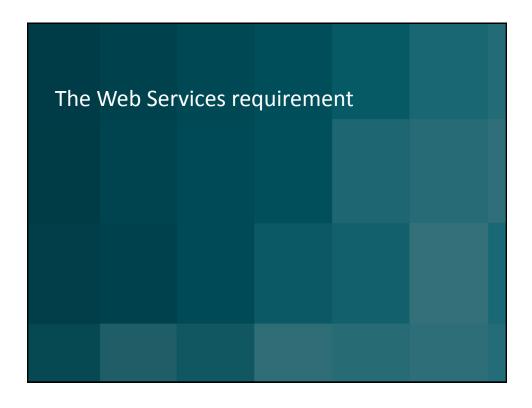

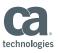

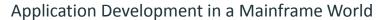

Application development *for* the mainframe

Declining

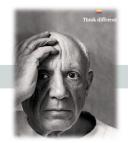

Application development leveraging the mainframe

New and Growing

#### Mainframe app dev:

 Enterprises differentiate themselves by providing services closer to the customer via mobile and web apps

Utilizing the **mainframe** as the *System of Record* at the heart of the Dynamic Data Center

IUA

CA IDMS™ Technical Conference

© 2014 CA. ALL RIGHTS RESERVED.

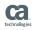

# Integrations Increase Complexity and Reduce Flexibility

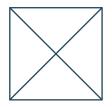

4 Nodes 6 Connections

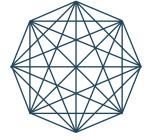

8 Nodes 28 Connections

IUA CA IDMS

CA IDMS™ Technical Conference

© 2014 CA. ALL RIGHTS RESERVED

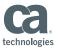

#### Web Services

#### **Services that:**

- Support business processes
- Are reusable
- Can be loosely coupled for interoperability
- Can be combined to build applications

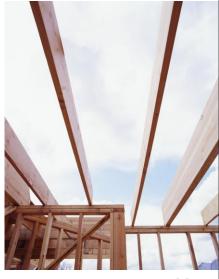

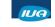

CA IDMS™ Technical Conference

© 2014 CA. ALL RIGHTS RESERVED

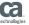

#### Web Services In Action

- Provide location information
- Request shipment status
- Ask for a quote
- Approve payment
- Change miles to kilometers
- Convert currency

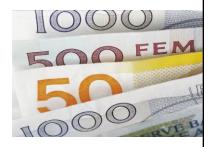

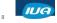

CA IDMS™ Technical Conference

2014 CA. ALL RIGHTS RESERVE

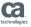

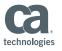

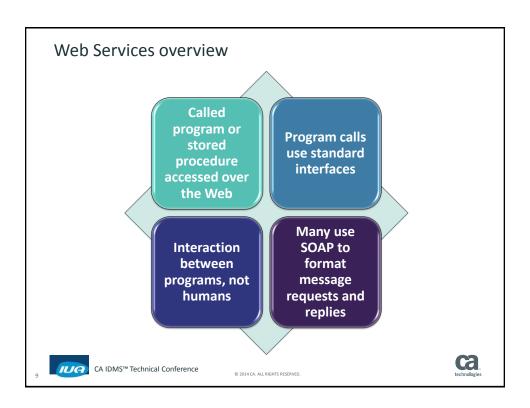

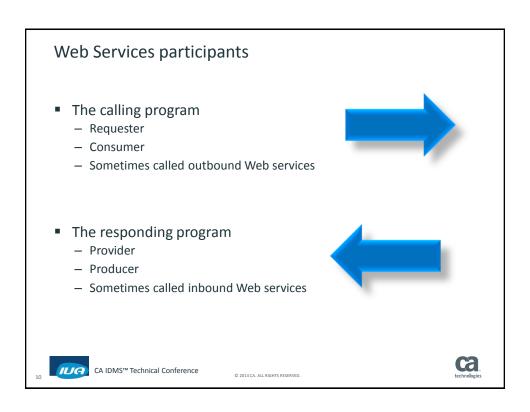

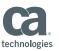

### Web Services Technology

- SOAP
  - Simple Object Access Protocol for message format
  - XML-based
  - May include a WSDL contract describing interface
- RESTful
  - Representational State Transfer
  - Lighter weight, service provider and consumer know the interface
  - Good for internal, loosely coupled and mobile services
  - May be stateless
- Transport via HTTP or JMS
  - SOAP over HTTP better for external Web services, not guaranteed
  - SOAP over JMS better for internal use, guaranteed response
- JSON emerging as alternative to XML

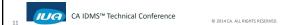

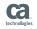

## Why Web Services for CA IDMS?

- Better CA IDMS application integration in application economy
- Highly requested by customers and on IUA Communities Ideation

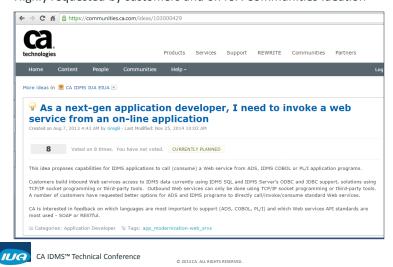

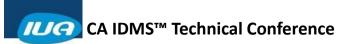

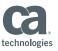

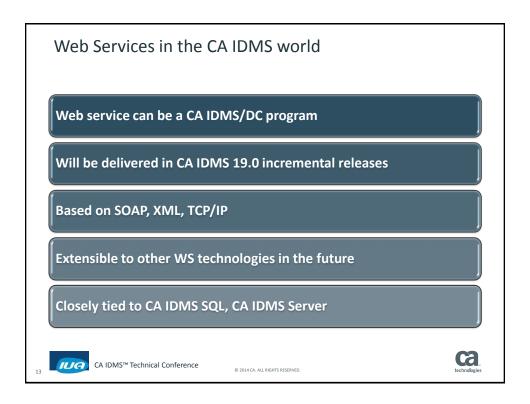

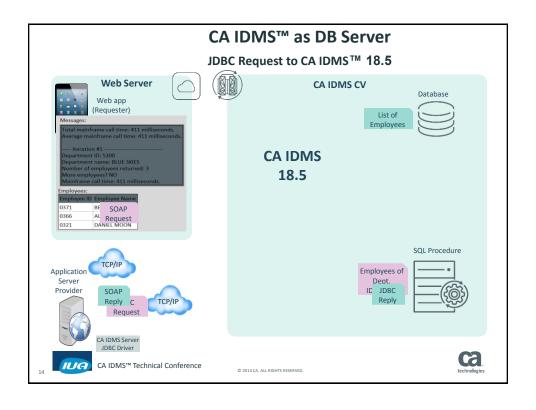

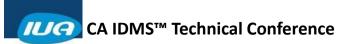

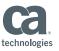

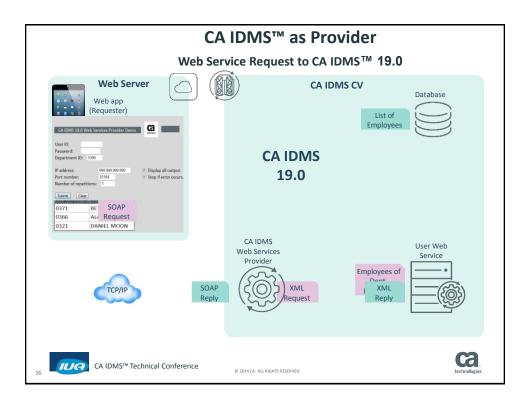

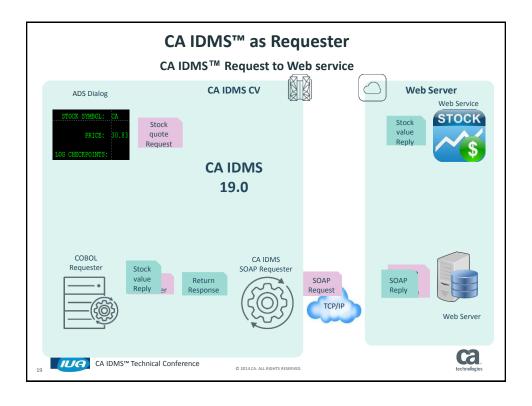

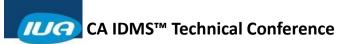

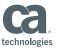

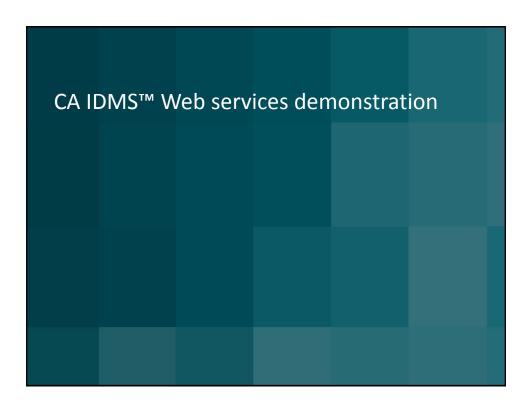

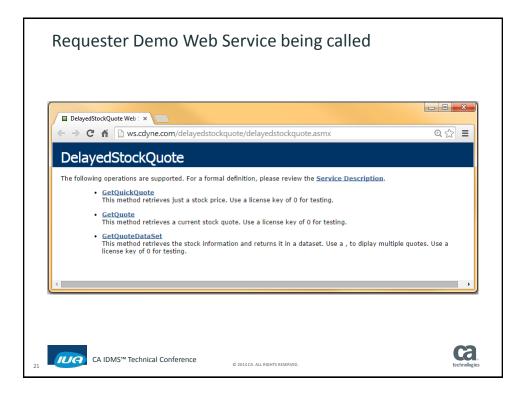

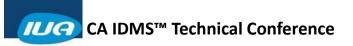

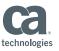

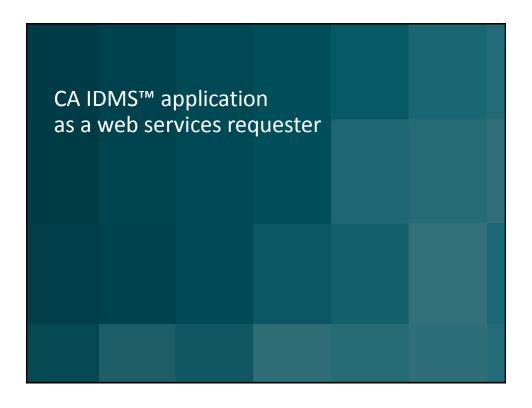

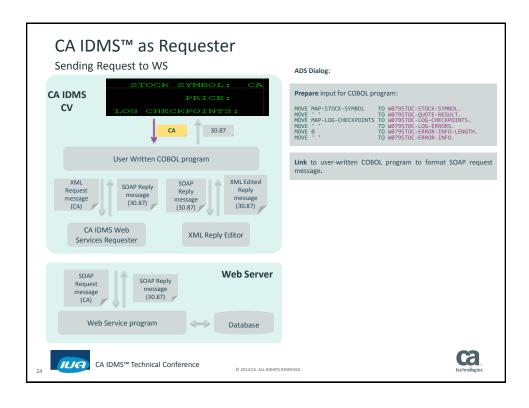

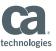

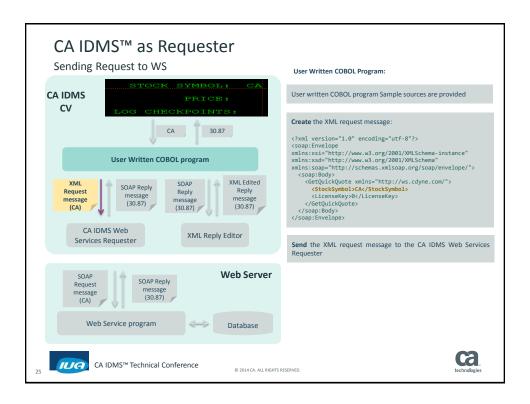

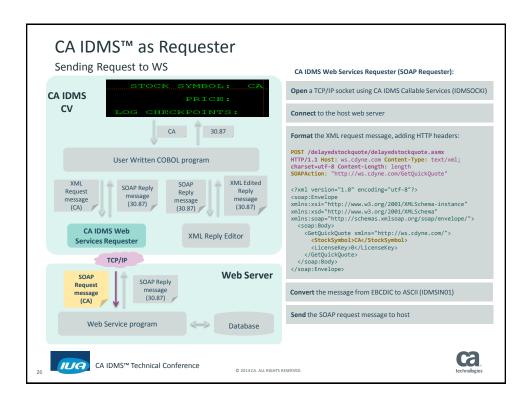

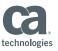

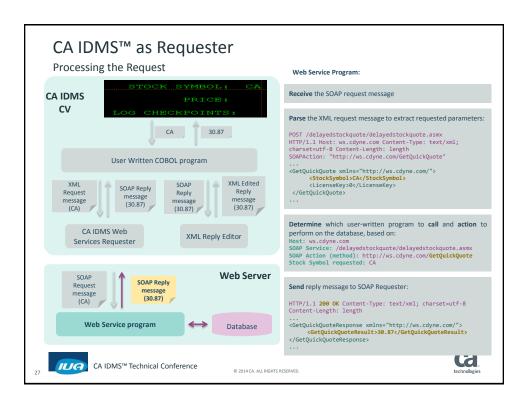

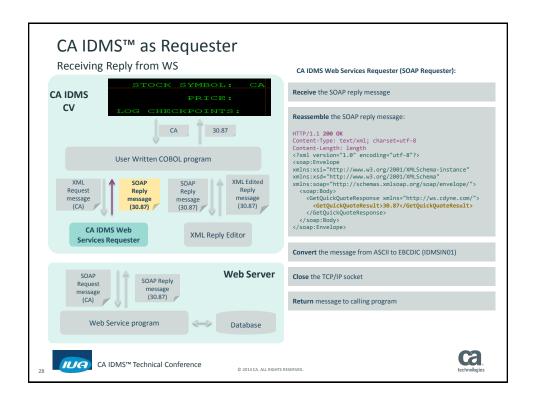

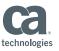

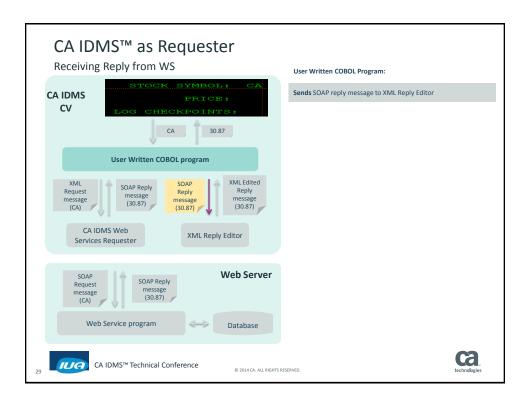

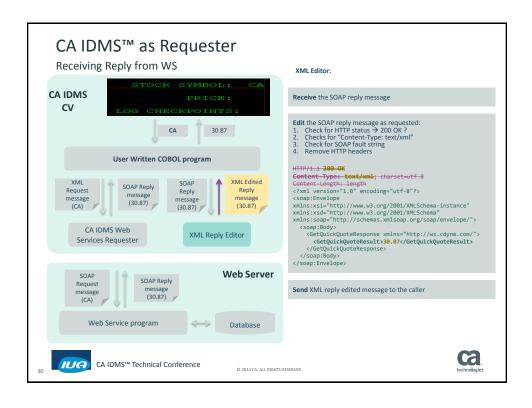

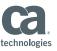

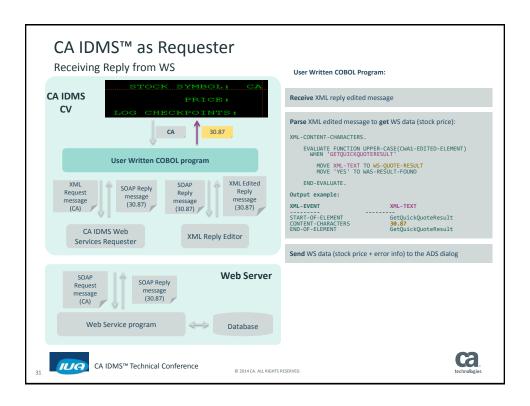

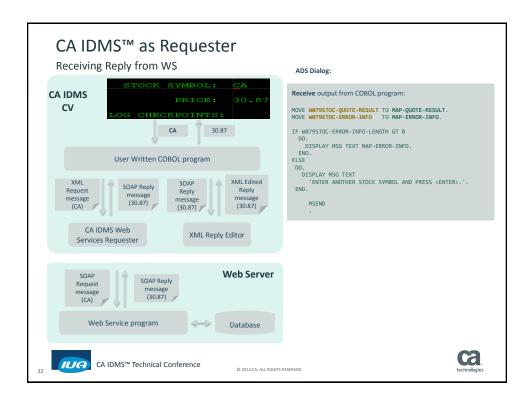

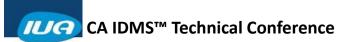

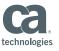

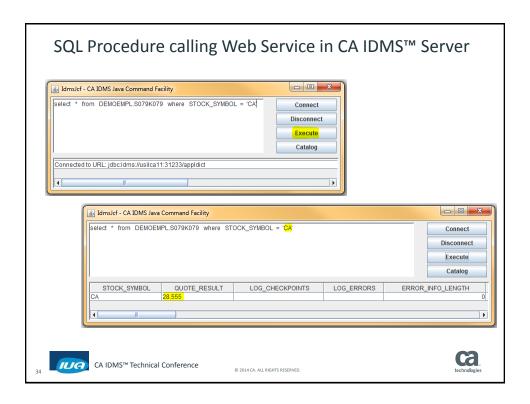

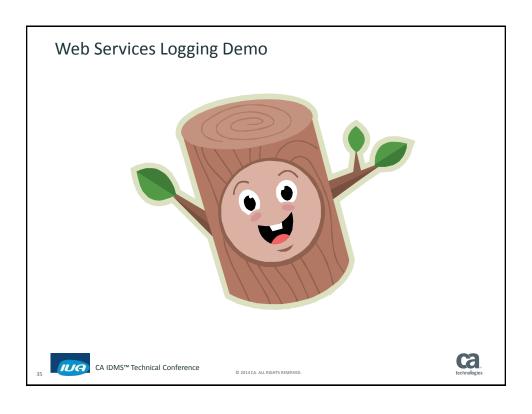

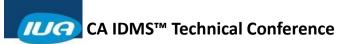

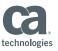

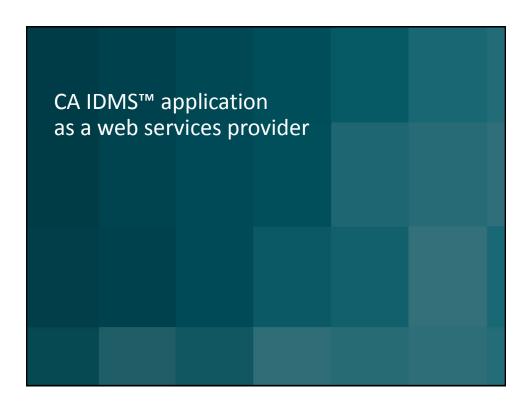

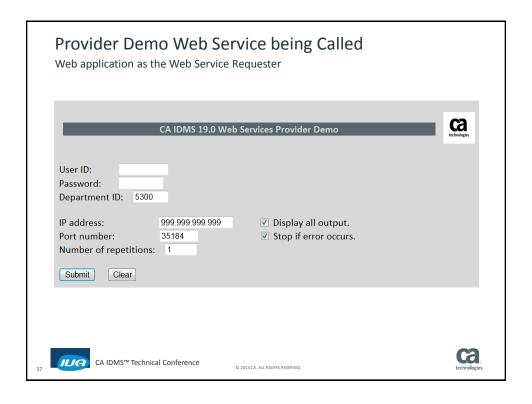

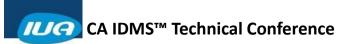

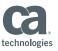

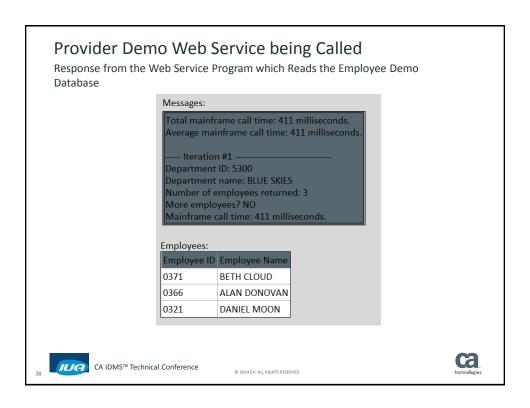

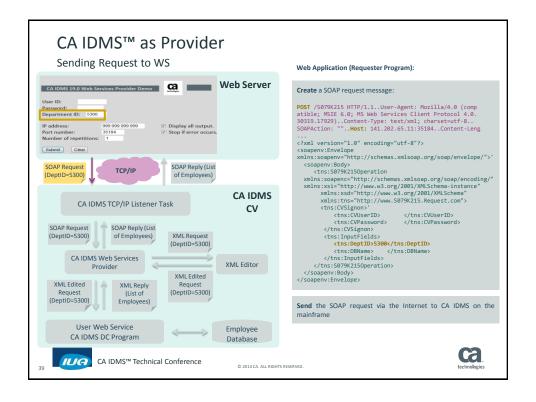

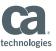

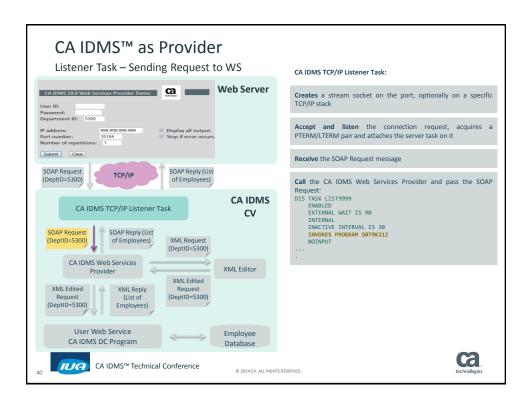

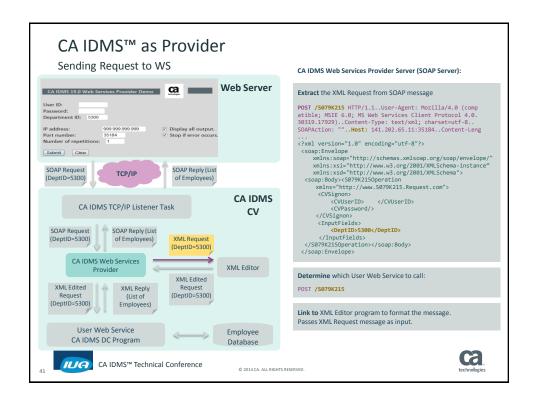

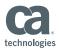

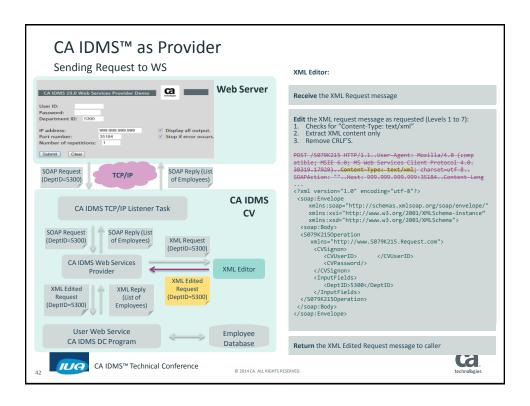

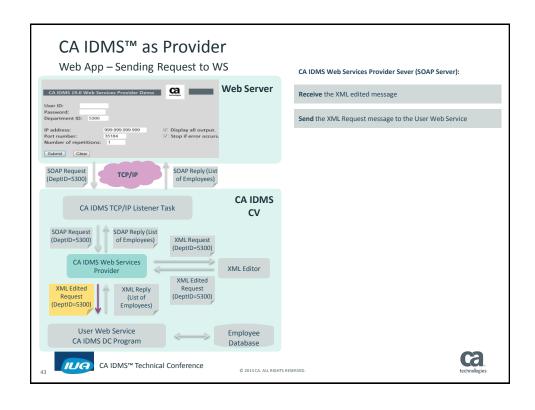

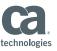

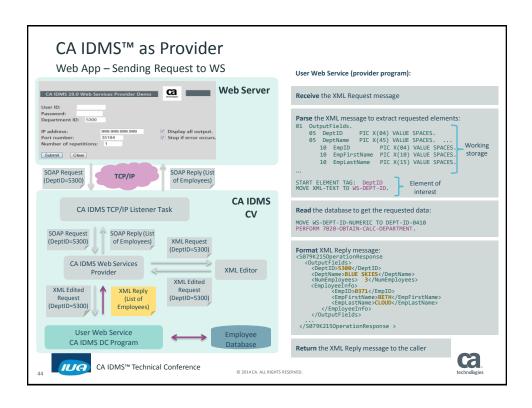

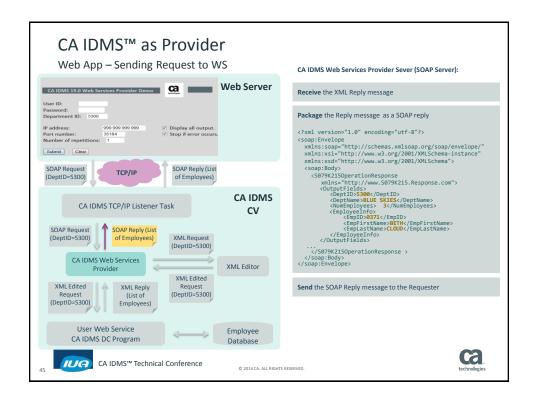

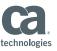

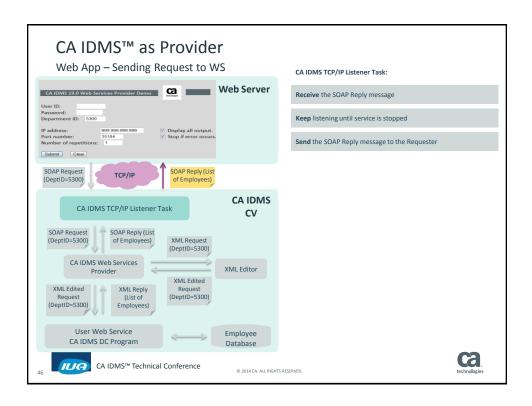

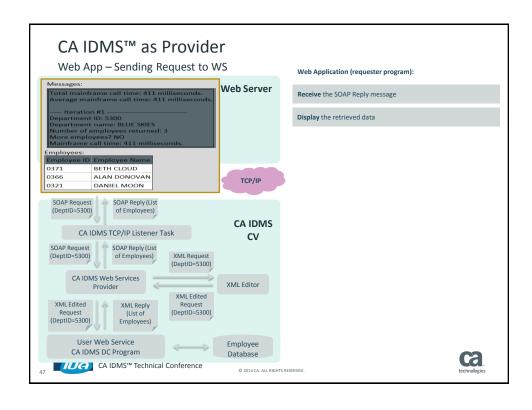

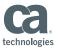

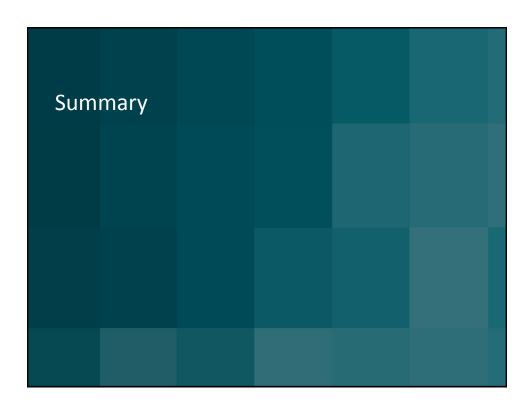

# Summary CA IDMS Web Services Value in the App Economy

- Powerful framework
  - Standards-based
  - Enables existing applications to work with each other
  - Provides basis for new apps that leverage CA IDMS assets
- CA IDMS participation
  - Economical
  - Take advantage of existing resources and modern skills
  - Deliver new value to your organization

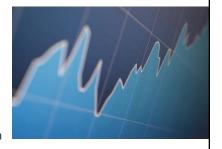

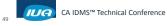

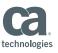

# FOR INFORMATION PURPOSES ONLY Terms of this Presentation

This presentation was based on current information and resource allocations as of December 2014 and is subject to change or withdrawal by CA at any time without notice. Notwithstanding anything in this presentation to the contrary, this presentation shall not serve to (i) affect the rights and/or obligations of CA or its licensees under any existing or future written license agreement or services agreement relating to any CA software product; or (ii) amend any product documentation or specifications for any CA software product. The development, release and timing of any features or functionality described in this presentation remain at CA's sole discretion. Notwithstanding anything in this presentation to the contrary, upon the general availability of any future CA product release referenced in this presentation, CA will make such release available (i) for sale to new licensees of such product; and (ii) to existing licensees of such product neases. Such releases may be made available to current licensees of such product who are current subscribers to CA maintenance and support on a when and if-available basis. In the event of a conflict between the terms of this paragraph and any other information contained in this presentation, the terms of this paragraph shall govern.

Certain information in this presentation may outline CA's general product direction. All information in this presentation is for your informational purposes only and may not be incorporated into any contract. CA assumes no responsibility for the accuracy or completeness of the information. To the extent permitted by applicable law, CA provides this presentation "as is" without warranty of any kind, including without limitation, any implied warranties or merchantability, fitness for a particular purpose, or non-infringement. In no event will CA be liable for any loss or damage, direct or indirect, from the use of this document, including, without limitation, lost profits, lost investment, business interruption, goodwill, or lost data, even if CA is expressly advised in advance of the possibility of such damages. CA confidential and proprietary. No unauthorized copying or distribution permitted.

50 IUA

CA IDMS™ Technical Conference

© 2014 CA. ALL RIGHTS RESERVED

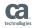

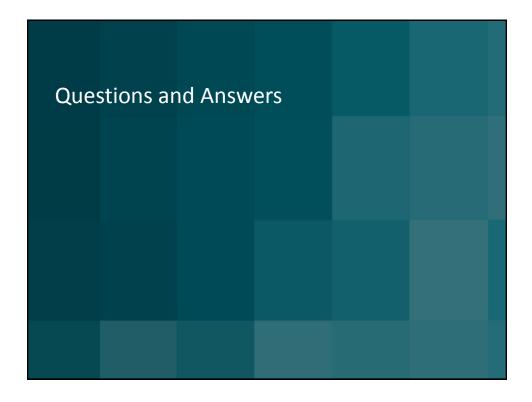